# **WLM RESOURCE GROUPS**

 WSC Performance Team IBM Washington Systems Center Advanced Technical Support

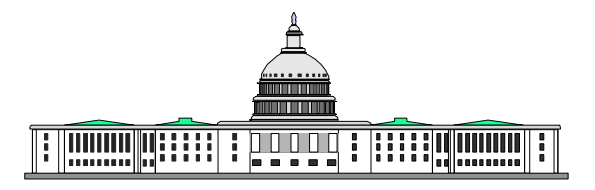

### *WLM RESOURCE GROUPS*

**What is a Resource Group ?**

**Why use a Resource Group ?**

**- How do you define one ?** 

### **What is a Resource Group ?**

An amount of processing capacity across one or more MVS images, assigned to one or more service classes.

- Defined in terms of CPU SU/SEC. The user defined CPU co-efficient is not used.
- List of SU/SEC is in Appendix B of the WLM Planning manual

### **Why use a Resource Group ?**

Limit or Guarantee resource capacity

- SLA's specify a specific amount of service
- Service is sold to others in discreet amounts
- Ensure discretionary work receives a minimum amount of capacity
- Prevent a dominant workload from monopolizing the capacity

### **Things to keep in mind**

- Service Class Goals (are they achievable ?)
	- Resource groups prevail
- Resource Group is the amount of capacity across the sysplex (for goal mode systems only)
- Not valid for transaction oriented work (assign regions to group)
- Only 1 RG can be assigned to a SC: multiple SC can use a RG
- Up to 32 RG per service definition

### Things to keep in mind

- Resource is defined in service units per second Maximum value (no default) -- Minimum value (default 0)
- Minimum has no effect when work in a resource group is meeting its goals Minimums for discretionary work are effective only if
	- actions do not cause others to miss their goals

#### **ISFP WLM APPLICATION**

 **Select one of the following options...\_\_\_** 

- **1. Policies**
- **2. Workloads**
- **3. Resource Groups**
- **4. Service Classes**
- **5. Classification Groups**
- **6. Classification Rules**
- **7. Report Classes**
- **8. Service Coefficients/Options**
- **9. Application Environments**
- **10. Scheduling Environments**

 **Create a Resource Group** 

**Command ===> \_\_\_\_\_\_\_\_\_\_\_\_\_\_\_\_\_\_\_\_\_\_\_\_\_\_\_\_\_**

**Enter or change the following information:** 

**Resource Group Name . . . . . \_LIMIT\_\_ (required) Description . . . . . . . . . \_ limit group for xyx \_\_**

**Minimum Capacity . . . . . . . \_\_500\_\_\_\_ Maximum Capacity . . . . . . . \_\_2000\_\_\_\_** 

#### **ISFP WLM APPLICATION**

Select one of the following options .... \_\_\_

- **1. Policies**
- **2. Workloads**
- **3. Resource Groups**
- **4. Service Classes**
- **5. Classification Groups**
- **6. Classification Rules**
- **7. Report Classes**
- **8. Service Coefficients/Options**
- **9. Application Environments**
- **10. Scheduling Environments**

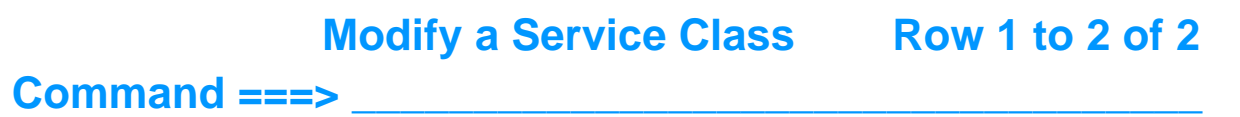

 **Service Class Name . . . . . : BAT\_HI Description . . . . . . . . . Batch High Velocity Workload Name ........ BAT\_WKL\_(name or ?) Base Resource Group . . . . . LIMIT (name or ?)** 

 **Specify BASE GOAL information. Action Codes: I=Insert new period, E=Edit period, D=Delete period.** 

## **SUMMARY**

v In general, don't use resource groups Let workload management decide how to best manage work

Use resource groups only when/if necessary

Use caution when specifying MIN/MAX values (other work may suffer)